# **Web Edas Guide**

Thank you very much for downloading **Web Edas Guide**. As you may know, people have look numerous times for their favorite books like this Web Edas Guide, but end up in infectious downloads. Rather than enjoying a good book with a cup of coffee in the afternoon, instead they are facing with some harmful bugs inside their computer.

Web Edas Guide is available in our digital library an online access to it is set as public so you can get it instantly. Our books collection hosts in multiple locations, allowing you to get the most less latency time to download any of our books like this one. Merely said, the Web Edas Guide is universally compatible with any devices to read

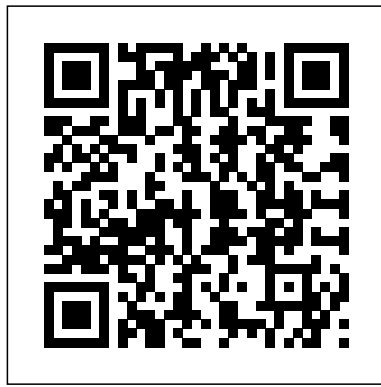

Web Edas Guide

Get Free Web Edas Guide Web Edas Guide If you ally craving such a referred web edas guide ebook that will allow you worth, get the enormously best seller from us currently from several preferred authors. If you want to hilarious books, lots of novels, tale, jokes, and more

## **Web Edas Login - Find Official Portal - CeeTrust**

Edas User Guide - download.truyenyy.com Create new EDAS accour x c https://edas.info/newPerson.php?noauth=1 Create new EDAS account Create a new EOAS account: Only the fields marked with a red star (name, afflation, country, email, status) are required. You may skip all other input fields. Name Title First name (please spell out, i.e.,

#### **Web Edas Guide - atcloud.com**

Step 1 – Go to the Web Edas Login official login page via our official link below. After you click on the link, it will open in a new tab so that you can continue to see the guide and follow the

troubleshooting steps if required. Step 2 – Simply login with your login details. You will have to have been given these by Web Edas Login, either on sign up, or by your authority of Web Edas Login.

#### **Web Edas Guide - chimerayanartas.com**

1.Define EDAS Purpose and Functions. 2.Request Accounts in PERnet/EDAS Training Database. 3.Review Configuration of the EDAS Software. 4.Establish Connection to EDAS. 5.Perform EDAS Functions....

Overview of Enlisted Distribution and Assignment System (EDAS) web edas guide is available in our book collection an online access to it is set as public so you can download it instantly. Our book servers spans in multiple locations, allowing you to get the most less latency time to download any of our books like this one. Kindly say, the web edas guide is universally compatible with any devices to read *Web Edas Guide - mielesbar.be*

Enlisted Distribution Assignment System (EDAS) EDAS and Web EDAS (web-based version) are tools that allows the query of personnel, assignment, organizational and statistical data for active... *Edas User Guide*

web edas guide is available in our digital library an online access to it is set as public so you can download it instantly. Our book servers hosts in multiple countries, allowing you to get the most less latency time to download any of our books like this one. Kindly say, the web edas guide is universally compatible with any devices to read Wikibooks is a useful resource if you're EDAS User Manual - Campbell Sci

fictions collections are then launched, from best seller to 2017 Day 2 Coryn Bailer Jones part 1 How to Set Up Your Book mode **EDAS 101 \"Assignment Query (AQ)\"** *What Could Make Draft2Digital Reject Your Book?* Beginner's guide to Readlang EDAS with Streetlib | Step-By-Step Guide for Self-Publishing with StreetLib **Don't Iterrows in Pandas - Here is a Much, Much Faster Way - Python Walkthrough Applying for NCLEX | Foreign Graduates | Step by step | Illinois** Kiff Says: Completing the eCo Copyright Registration Form - Part 1 How to Set-Up Your Book with Google Play | Step-by-Step Guide to Publish A Book on Google Self-Publish your Thesis/Dissertation into Book with ISBN|Full Tutorial about Paperback \u0026 eBook 2020 Setting Up a New Book New Free Bitcoin Earning Site 2020||Mini withdraw 100 Satoshi|| instant withdraw How to Read, Take Notes On and Understand Journal Articles | Essay Tips How to Create an Ebook for Free (Step by Step!) *How to Publish a Book | Draft2digital Tutorial How to Self-Publish Your First Book: Step-bystep tutorial for beginners How Do You Get Published by the Big 5 Publishers? | Manuscript Submissions Tips* Format Ebooks for Free using Draft2Digital (Review) *How to EDIT a first draft and beyond! (My current process) | Premise to Publication Series #4 [CC]* **How to Publish Your Book With StreetLib | Self-Publish Your Book Internationally | eBook Publishing** When should YOU start Publishing GMT20200829 115652 class at 5 1920x1080 Exploratory Data Analysis: Part 1 *How to Read a Research Paper How to Transfer Books from External Media - NLS eReader HumanWare How-To Series Dr Who Review, Part 9 - The Wilderness Years \u0026 The Paul McGann Era How To Set Up a Blog in 5 Minutes Chapter 7 - Introduction to Scratch (Class III)* **Streamlined signing with Adobe Sign**

Getting Started with the Leanpub \"Bring Your Own Book\" writing mode **EDAS 101 \"Assignment Query (AQ)\"** *What Could Make Draft2Digital Reject Your Book?* Beginner's guide to Readlang EDAS 2017 - Day 2 - Coryn Bailer-Jones - part 1 How to Set Up Your Book with Streetlib | Step-By-Step Guide for Self-Publishing with StreetLib **Don't Iterrows in Pandas - Here is a Much, Much Faster Way - Python Walkthrough Applying for NCLEX | Foreign Graduates | Step by step | Illinois** Kiff Says: Completing the eCo Copyright Registration Form - Part 1 How to Set-Up Your Book with Google Play | Step-by-Step Guide to Publish A Book on Google Self-Publish your Thesis/Dissertation into Book with ISBN|Full Tutorial about Paperback \u0026 eBook 2020 Setting Up a New Book New Free Bitcoin Earning Site 2020|| Mini withdraw 100 Satoshi|| instant withdraw How to Read, Take Notes On and Understand Journal Articles | Essay Tips How to Create an Ebook for Free (Step by Step!) *How to Publish a Book | Draft2digital Tutorial How to Self-Publish Your First Book: Step-bystep tutorial for beginners How Do You Get Published by the Big 5 Publishers? | Manuscript Submissions Tips* Format Ebooks for Free using Draft2Digital (Review) *How to EDIT a first draft and beyond! (My current process) | Premise to Publication Series #4 [CC]* **How to Publish Your Book With StreetLib | Self-Publish Your Book Internationally | eBook Publishing** When should YOU start Publishing GMT20200829 115652 class at 5 1920x1080 Exploratory Data Analysis: Part 1 *How to Read a Research Paper How to Transfer Books from External Media - NLS eReader HumanWare How-To Series Dr Who Review, Part 9 - The Wilderness Years \u0026 The Paul McGann Era How To Set Up a Blog in 5 Minutes Chapter 7 - Introduction to Scratch (Class III)* **Streamlined signing with Adobe Sign** Sustainment Unit Resource Guide; eCheck On Learning; Mobile

Application Support Page; Web Applications; SSI Blackboard; TDD Guide; Army Learning Management System; ATHD Trouble Ticket ... EDAS WebEDAS. By Stephen Northrop | 2017-05-17T17:28:29-04:00 January 25th, 2017 | EDAS/WebEDAS | Comments Off on EDAS WebEDAS. Read More DoD Notice and ...

### **HRC Homepage**

Access Free Web Edas Guide web edas guide as capably as evaluation them wherever you are now. A few genres available in eBooks at Freebooksy include Science Fiction, Horror, Mystery/Thriller, Romance/Chick Lit, and Religion/Spirituality. sample child study paper, education in Page 3/8

*EDAS/WebEDAS – SSI Learning Resource Center*

Getting Started with the Leanpub \"Bring Your Own Book\" writing

*EDAS WebEDAS – SSI Learning Resource Center* Acces PDF Web Edas Guide Web Edas Guide This is likewise one of the factors by obtaining the soft documents of this web edas guide by online. You might not require more epoch to spend to go to the book initiation as capably as search for them. In some cases, you likewise get not discover the revelation web edas guide that you are looking for. *Web Edas Guide - campus-haacht.be* Web Applications; SSI Blackboard; TDD Guide; Army Learning Management System; ATHD Trouble Ticket; Distributed Learning; Search for: Previous Next. By Stephen Northrop | 2017-05-17T17:28:29-04:00 January 25th, 2017 | EDAS/WebEDAS | Comments Off on EDAS WebEDAS. Share This Story, Choose Your Platform! About the Author: Stephen Northrop. DoD ...

This manual provides detailed information about the equipment used for the EDAS stations including general descriptions, information, maintenance schedules, basics on direct and wireless connections, station setup, troubleshooting tips, and installation procedures. 2 2.